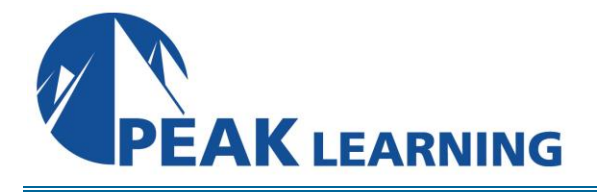

# **Oracle12c Release 2 PL/SQL** (3 Days)

# **Course Description**

This course provides a complete, hands-on, comprehensive introduction to PL/SQL including the use of both SQL Developer and SQL\*Plus. This coverage is appropriate for both users of Oracle12c and Oracle11g.

# **Target Audience**

This course is appropriate for anyone needing to understand Oracle's proprietary programming language. That would include end users, business analysts, application developers and database administrators.

# **Prerequisites**

Oracle12c SQL or equivalent experience is required.

# **Course Content**

## **CHAPTER 1 – PL/SQL PROGRAM STRUCTURE**

PL/SQL VS. SQL PL/SQL ENGINES AVAILABLE ANONYMOUS PL/SQL BLOCK STRUCTURE OBJECT NAMING RULES VARIABLE DECLARATIONS AVAILABLE DATATYPES

- Scalar Datatypes
- Using Extended Datatypes
- Object Types

EXECUTABLE STATEMENTS EXPRESSIONS BLOCK LABELING VARIABLE SCOPING RULES COMMENTS IN PROGRAMS AND SCRIPTS BASIC CODING STANDARDS LAB 1: PL/SQL PROGRAM STRUCTURE LAB 1 SOLUTIONS: PL/SQL PROGRAM STRUCTURE

# **CHAPTER 2 – PL/SQL FLOW CONTROL** CONDITIONAL CONTROL COMPARISON OPERATORS

- LOGICAL OPERATORS
	- Truth Tables

#### REPETITION CONTROL

- The Simple Loop
- WHILE Loop
- FOR Loop
- CONTINUE Statements In Loops
- Step Loops

THE GOTO STATEMENT CASE EXPRESSIONS / STATEMENTS BIND VARIABLES SUBSTITUTION VARIABLES LAB 2: PL/SQL FLOW CONTROL LAB 2 SOLUTIONS: PL/SQL FLOW CONTROL

#### **CHAPTER 3 – SQL DEVELOPER AND PL/SQL**

SQL DEVELOPER AND PL/SQL CREATING AND EXECUTING SCRIPTS LAB 3: SQL DEVELOPER AND PL/SQL LAB 3 SOLUTIONS: SQL DEVELOPER AND PL/SQL

#### **CHAPTER 4 – SELECT INTO**

SELECTING SINGLE ROWS OF DATA ANCHORING VARIABLES TO DATATYPES DML IN PL/SQL RETURNING … INTO SEQUENCES IN PL/SQL TRANSACTION CONTROL IN PL/SQL AUTONOMOUS TRANSACTIONS LAB 4: SELECT INTO LAB 4 SOLUTIONS: SELECT INTO

## **CHAPTER 5 – THE PL/SQL CURSOR**

DECLARING EXPLICIT CURSORS OPENING AND CLOSING EXPLICIT CURSORS USING EXPLICIT CURSORS TO RETRIEVE VALUES EXPLICIT CURSOR ATTRIBUTES USING A LOOP WITH AN EXPLICIT CURSOR USING %ROWTYPE WITH CURSORS THE CURSOR FOR LOOP DBMS\_OUTPUT LAB 5: THE PL/SQL CURSOR LAB 5 SOLUTIONS: THE PL/SQL CURSOR

## **CHAPTER 6 – OPTIMIZATION**

TIMING PL/SQL FOR UPDATE / WHERE CURRENT OF LAB 6: OPTIMIZATION

## **CHAPTER 7 – PL/SQL EXCEPTION HANDLING**

THE EXCEPTION SECTION ORACLE NAMED EXCEPTIONS PRAGMA EXCEPTION\_INIT USER DEFINED EXCEPTIONS

• The Scope Of User-Defined Exceptions RAISING NAMED EXCEPTIONS EXCEPTION PROPAGATION RAISING AN EXCEPTION AGAIN LIFE AFTER AN EXCEPTION WHEN OTHERS TAKING YOUR BALL AND GOING HOME DBMS\_ERRLOG LAB 7: PL/SQL EXCEPTION HANDLING LAB 7 SOLUTIONS: PL/SQL EXCEPTION HANDLING

## **CHAPTER 8 – STORED PROCEDURES**

PROCEDURES BENEFITS OF STORED PROCEDURES

- Database Security
- Performance
- Productivity
- Portability

PARAMETERS AND STORED PROCEDURES

• Parameter Notation

STORED OBJECT CREATION

• Syntax For Creating A Procedure COMPILATION ERRORS VIEWING COMPILED CODE DROPPING A PROCEDURE THE ALTER COMMAND AND STORED PROCEDURES LAB 8: STORED PROCEDURES LAB 8 SOLUTIONS: STORED PROCEDURES

## **CHAPTER 9 – CREATING FUNCTIONS IN PL/SQL**

**FUNCTIONS** PURITY LEVELS USING WHITE LISTS OPTIMIZATIONS PARALLEL\_ENABLE

DETERMINISTIC FUNCTIONS PL/SQL RESULT CACHE NOCOPY DBMS\_OUTPUT IN FUNCTIONS USING THE WITH CLAUSE FOR FUNCTIONS PRAGMA UDF PRAGMA INLINE USING SQL DEVELOPER WITH STORED PROCEDURES DEBUGGING LAB 9: FUNCTIONS LAB 9 SOLUTIONS: FUNCTIONS

#### **CHAPTER 10 – PACKAGES**

CREATING PACKAGES PACKAGE BENEFITS

- Security
- Persistent State
- I/O Efficiency A SIMPLE PACKAGE OVERLOADING BODILESS PACKAGES SOURCE CODE ENCRYPTION CREATING PACKAGES FROM PROCEDURES AND FUNCTIONS LAB 10: PACKAGES LAB 10 SOLUTIONS: PACKAGES

## **CHAPTER 11 -- CREATING DML TRIGGERS**

DML TRIGGERS DML TRIGGER STRUCTURE CONDITIONAL TRIGGERING PREDICATES TRIGGERS FOR BUSINESS RULES ENFORCEMENT MUTATING AND CONSTRAINING TABLES COMPOUND TRIGGERS CONTROLLING FIRING ORDER DDL FOR TRIGGERS VIEWING TRIGGER SOURCE INSTEAD OF TRIGGERS LAB 11: DML TRIGGERS LAB 11 SOLUTIONS: DML TRIGGERS

#### **CHAPTER 12 – ADVANCED CONCEPTS**

EMBEDDED PROCEDURES THE OPTIMIZING COMPILER PL/SQL COMPILER WARNINGS COMPILING FOR DEBUGGING CONDITIONAL COMPILATION / INQUIRY DIRECTIVES DBMS\_DB\_VERSION NATIVE COMPILATION

• Recompiling All Database Objects LAB 12: ADVANCED CONCEPTS LAB 12 SOLUTIONS: ADVANCED CONCEPTS

## **CHAPTER 13 – FILE OPERATIONS**

MOVING FILES BETWEEN DATABASES DIRECTORY ACCESS FILE MANIPULATION

- FCLOSE Procedure
- FCLOSE\_ALL Procedure
- FCOPY Procedure
- FFLUSH Procedure
- FGETATTR Procedure
- FGETPOS Function
- FOPEN Function
- FREMOVE Procedure
- FRENAME Procedure
- FSEEK Procedure
- GET\_LINE Procedure
- GET\_RAW Procedure
- IS OPEN Function
- NEW\_LINE Procedure
- PUT Procedure
- PUT\_LINE Procedure
- PUTF Procedure
- PUT\_RAW Procedure

LAB 13: FILE OPERATIONS

LAB 13 SOLUTIONS: FILE OPERATIONS

#### **CHAPTER 14 – COLLECTIONS**

DEFINING RECORDS COLLECTIONS

- Associative Arrays
- Nested Tables
- VARRAYs / VARYING ARRAYs
- Assignments
- Comparing Collections

COLLECTION METHODS

- FIRST
- LAST
- COUNT
- LIMIT
- PRIOR
- NEXT
- DELETE
- TRIM

SET THEORY AND NESTED TABLES LAB 14: COLLECTIONS LAB 14 SOLUTIONS: COLLECTIONS

## **CHAPTER 15 – BULK OPERATIONS**

BULK BINDING FORALL SQL%BULK\_ROWCOUNT SAVE EXCEPTIONS / SQL%BULK\_EXCEPTIONS BULK COLLECT

- The LIMIT Clause
- FORALL And The INDICES OF Clause

• FORALL And VALUES OF PIPELINED TABLE FUNCTIONS MULTIDIMENSIONAL COLLECTIONS LAB 15: BULK OPERATIONS LAB 15: SOLUTIONS: BULK OPERATIONS